# **Squeak Smalltalk: Classes Reference**

*Version 0.0, 20 November 1999, by Andrew C. Greenberg, werdna@mucow.com Version 1.2, 26 April 2001, by Andrew P. Black, black@cse.ogi.edu*

Based on:

 Smalltalk-80: The Language and Its Implementation, Author: Adele Goldberg and David Robson Squeak Source Code, and the readers of the Squeak mailing list.

Squeak site: http://www.squeak.org

# **Contents**

- Fundamental Classes and Methods
- Numeric Classes and Methods
- Collection Classes and Methods
- Streaming Classes and Methods
- ANSI-Compatible Exceptions
- The Squeak Class Hierarchy
- Other Categories of Squeak Classes

See also the Squeak Language Reference page

# **Fundamental Classes and Methods**

- Class Object
- Class Boolean
- Class Magnitude
- Class Character

### **Class Object (Operations on all objects)**

**Instance Creation (Class Side)** 

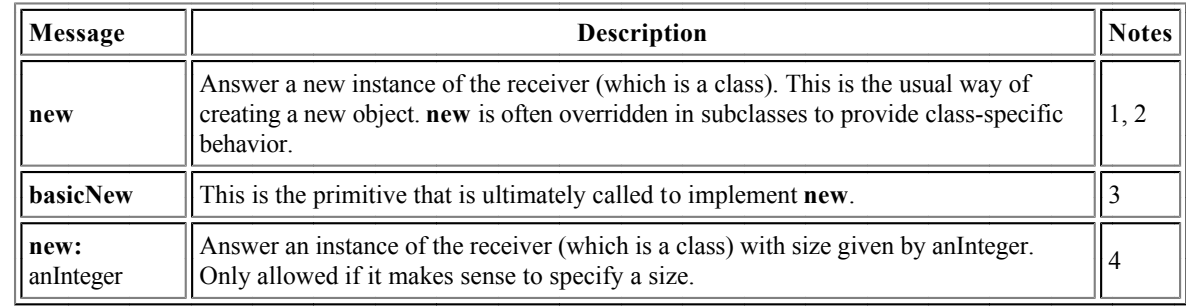

Notes:

- 1. The usual body for a **new** method is  $\land$  super new initialize. Remember to put it on the class side, remember to type the  $\land$ , and remember to say super, not self!
- 2. Do not implement new if it makes no sense, For example, look at Boolean class>>new and MappedCollection class>>new.
- 3. **basicNew** is there so you can still make instances even if a superclass has overridden **new**. Consequently, never override **basicNew**, until you become a wizard.
- 4. If you need an initialization parameter other than a size, choose a more meaningful name than **new:** For example, look at the instance creation protocol for Pen class and Rectangle class.

### **Comparing Objects**

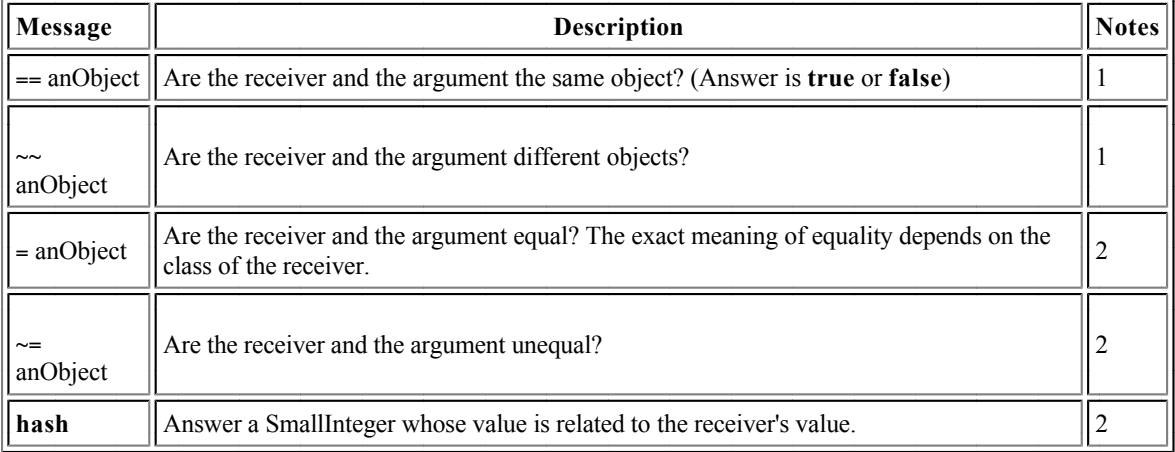

#### Notes:

- 1.  $==$  and  $\sim$  should not normally be redefined in any other class.
- 2. Since various classes (particularly Sets and Dictionaries) rely on the property that equal objects have equal hashes, you should override hash whenever you override =. It must be true that  $(a = b)$  implies  $(a \text{ hash} = b \text{ hash})$ . The contrapositive and the converse will not generally hold.

### **Testing Objects**

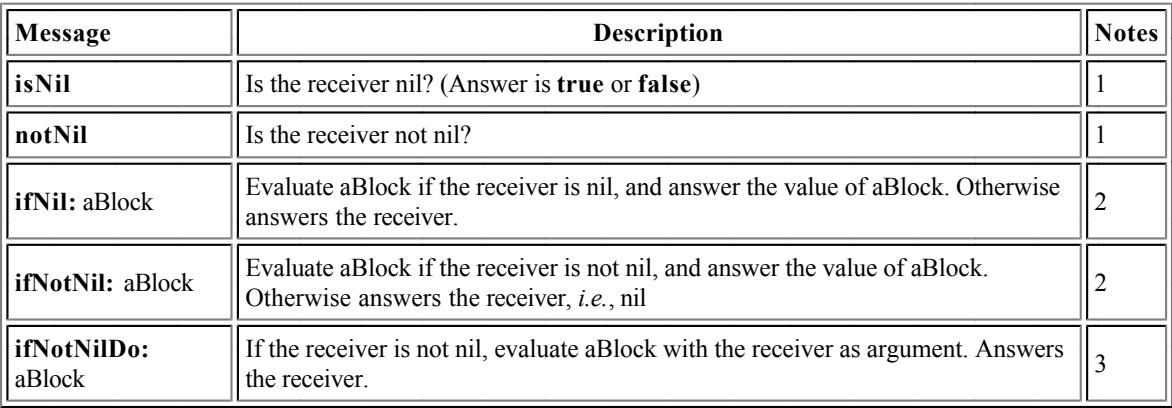

Notes:

- 1. anObject isNil is preferred to anObject == nil, and similarly for anObject  $\sim$  nil.
- 2. anobject ifNil:  $[ ... ]$  is preferred to anObject isNil ifTrue:  $[ ... ]$ .
- 3. if Not NilDo: aBlock is useful if the receiver is a complex expression, for example
- self leftChild rightChild ifNotNilDo: [ :node | node balance ]

### **Copying Objects**

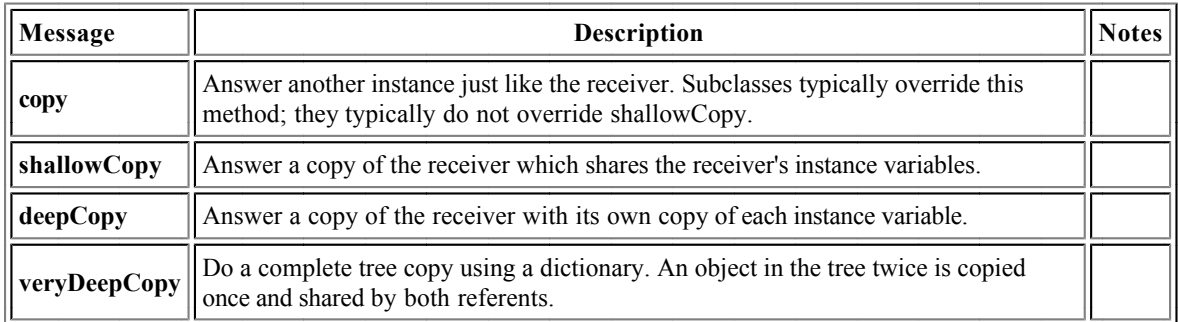

## **Sending Messages to Objects**

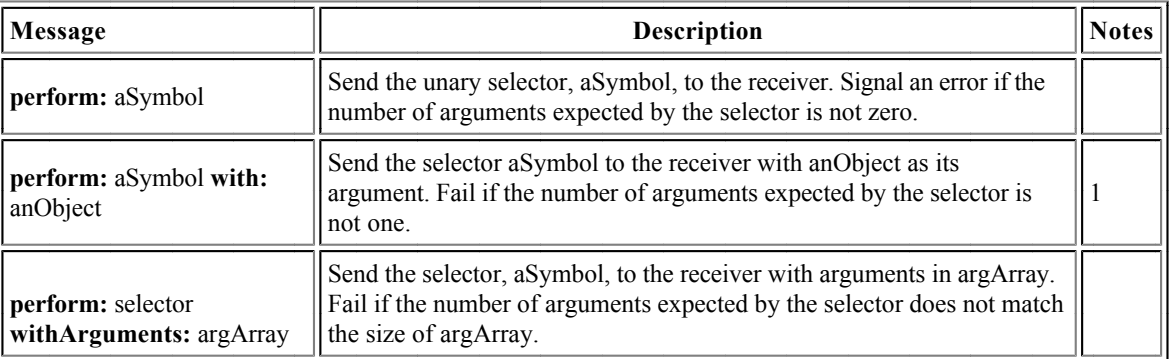

### Note:

1. Squeak objects also recognize #perform:with:with: and #perform:with:with:with

# **Indexing Objects**

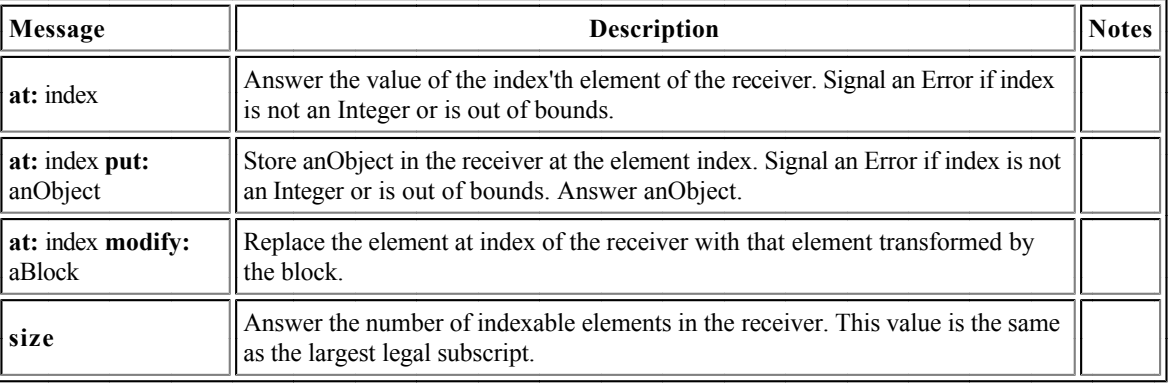

# **Displaying and Storing Objects**

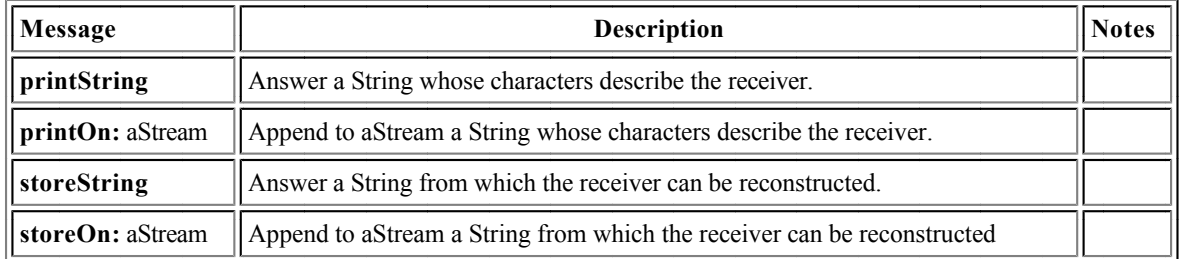

### **Interrogating Objects**

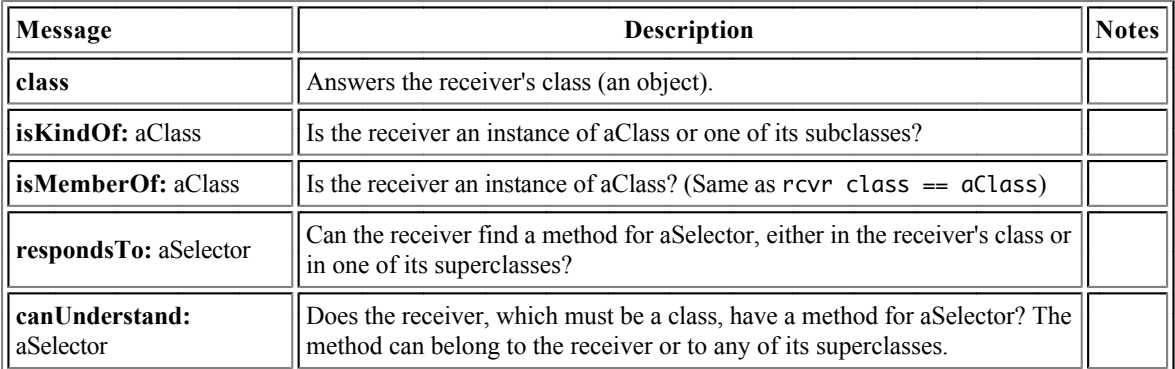

#### **Miscellaneous Messages on Objects**

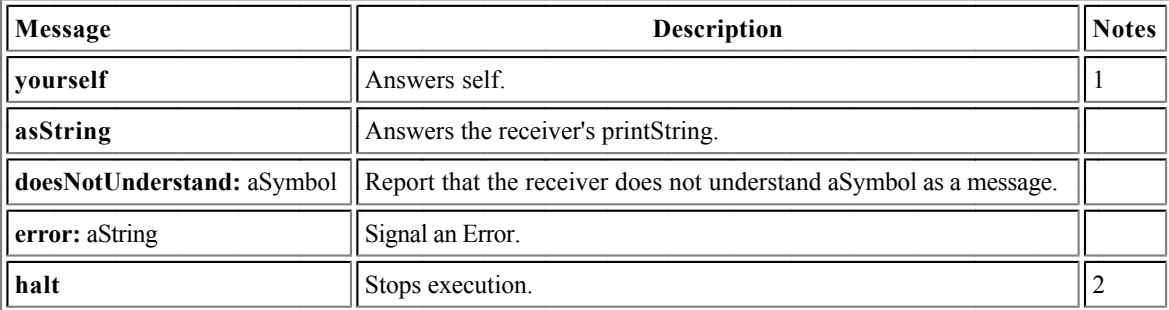

Notes:

- 1. the message yourself is mostly used as the last message in a cascade, when the previous message answered some object other than the receiver. For example,
	- # $(1 2 3 5)$  at: 4 put: 4
	- answers 4, the object that was put, whereas #(1 2 3 5) at: 4 put: 4, yourself  $\alpha$  answers #(1 2 3 4), the receiver.
- 2. self halt is the usual way of forcing entry to the debugger. The halt can be resumed.

### **Class Boolean**

This abstract class represents logical values, providing Boolean operations and conditional control structures. It has two subclasses, True and False, each of which have singleton instances represented by the Squeak keywords **true** and **false**, respectively.

## **Evaluating and Non-Evaluating Logical Operations for Boolean**

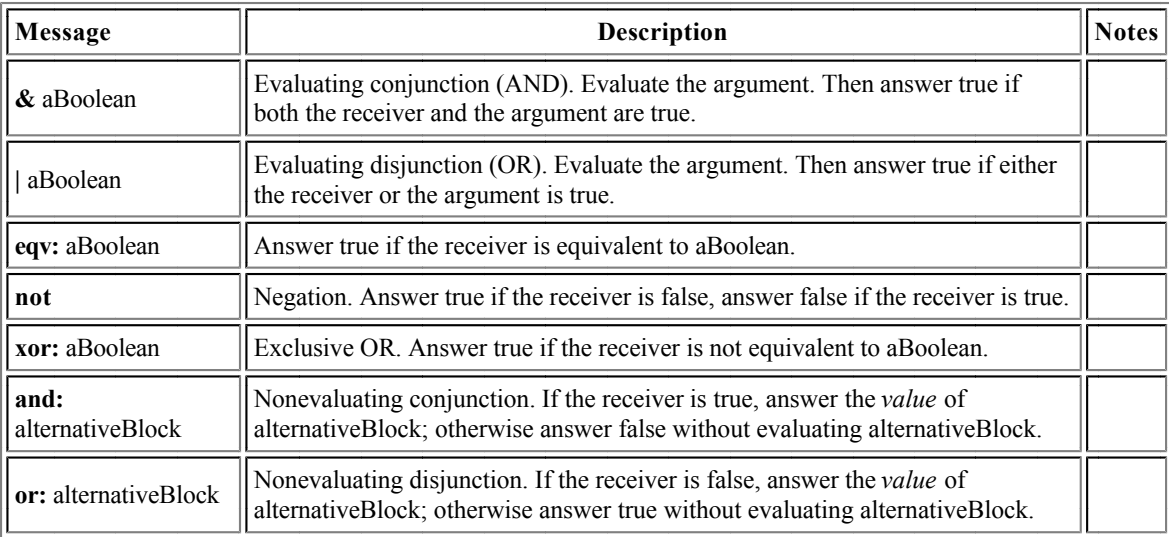

# **Class Magnitude**

This abstract class embraces, among other classes, Numbers, Characters, Date and Time. It addresses classes whose instances can be linearly ordered.

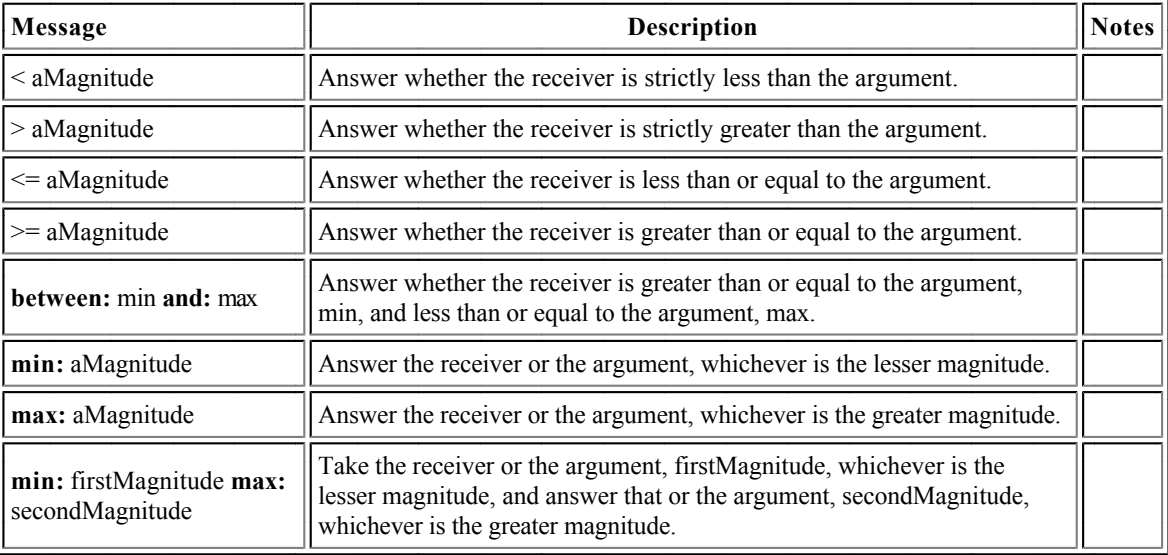

# **Class Character**

Squeak has its own set of 256 characters, which may differ from that of the host platform. Instances of class Character store an 8-bit character code.

- The characters 0-127 are the same as the corresponding ASCII characters, with a few exceptions: the assignment arrow replaces underscore, and characters for the enter, insert, page up, page down, home, and the 4 arrow keys replace some of the ACSII control characters. These characters can be accessed from Squeak using methods in class Character.
- The characters 128-255 are sparsely populated. Various symbols, such as bullets, trademark, copyright, cent, Euro and Yen,  $\bullet$ diphthongs and a fair number of accented characters as well as non-breaking space (Character nbsp) are available at the same codes as in the Macintosh character set, but fewer characters are assigned than on the Macintosh.
- The full character set can be viewed by doing a printIt on Character allCharacters.

### **Methods for instance creation (Class side)**

Most of the time, characters literals \$a, \$b, *etc.* are used in preference to class methods. The principal exceptions are the non-printing characters listed here. Programs should never need to depend on the details of the character encoding.

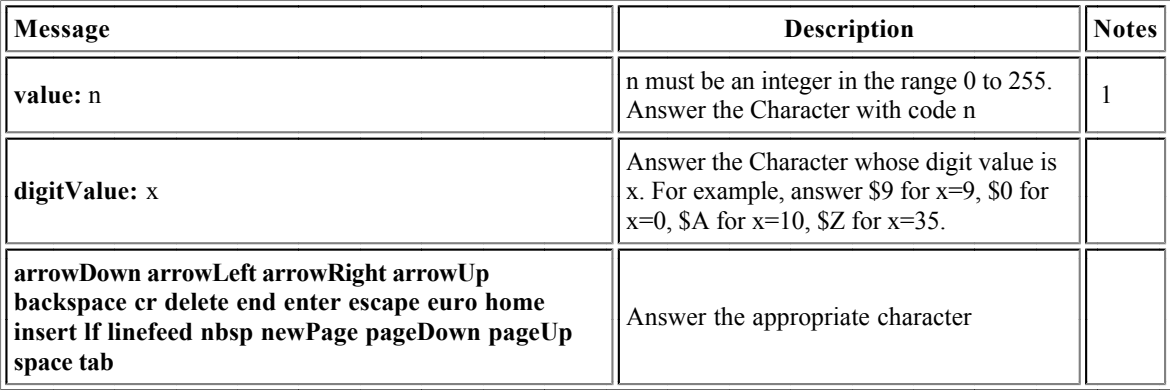

Note:

1. The invariant (Character value: n) asciiValue = n holds for all n in the range  $[0..255]$ .

### **Methods for accessing Characters**

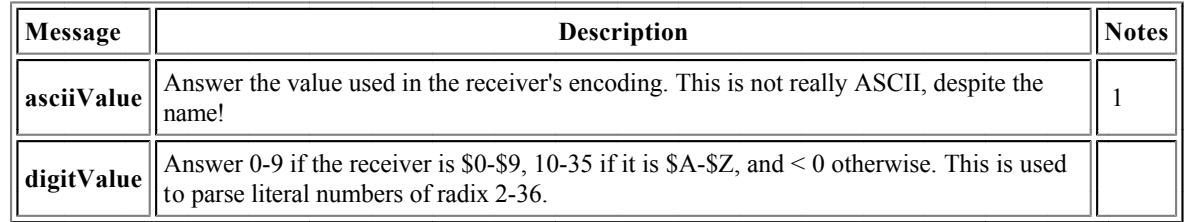

Note:

1. Character has the unique instance property, so that all equal ("=") instances of a character are identical ("=="). That is, a asciiValue == b asciiValue if and only if  $a = b$ .

### **Methods for testing Characters**

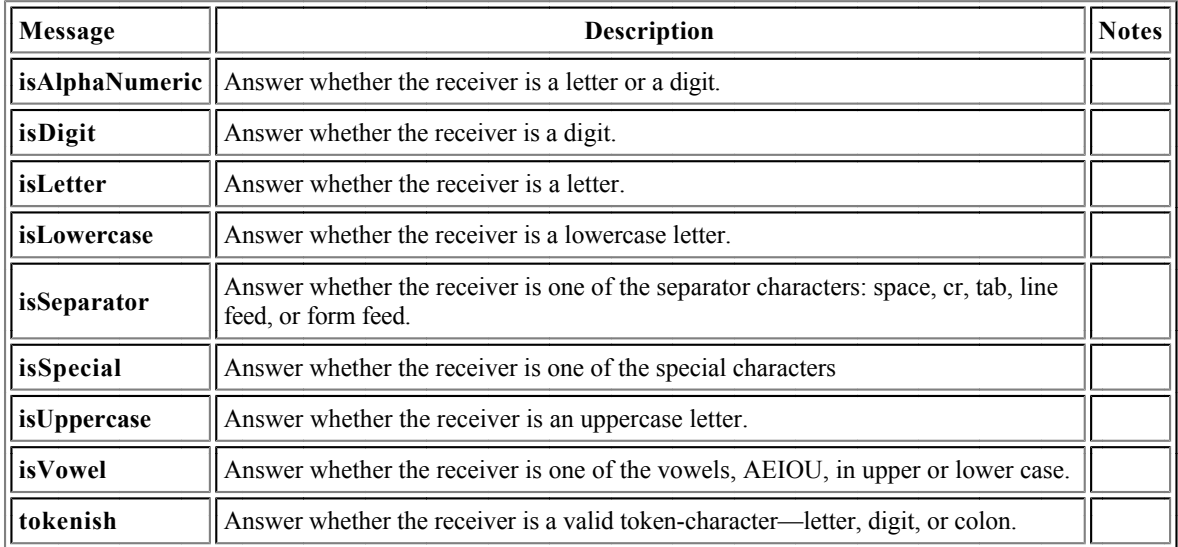

### **Methods for converting Characters**

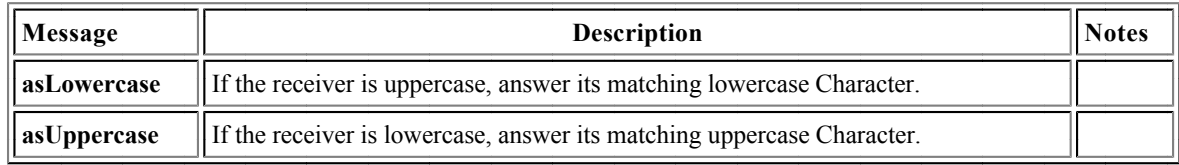

# **Numeric Classes and Methods**

# **Class Number**

This abstract class embraces Integers, Floats and Fractions. Number is a subclass of Magnitude.

### **Methods for arithmetic on all Numeric Classes**

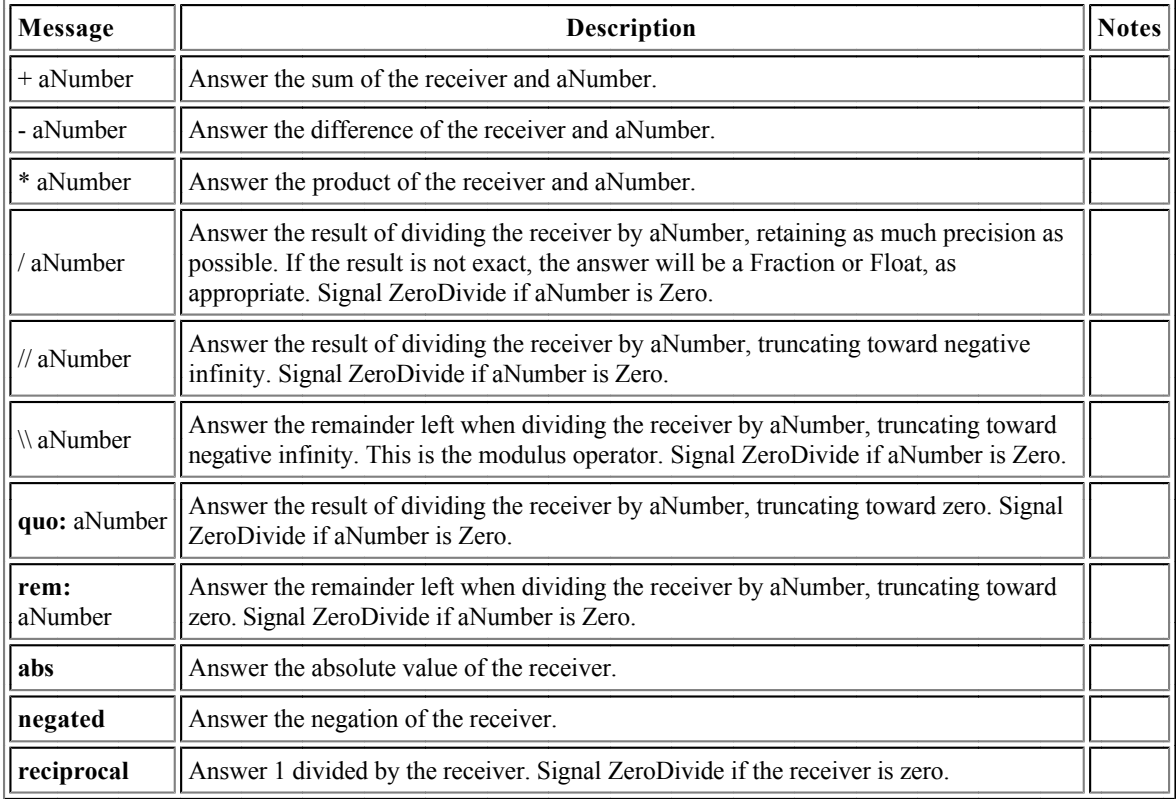

### **Methods implementing mathematical functions for Numbers**

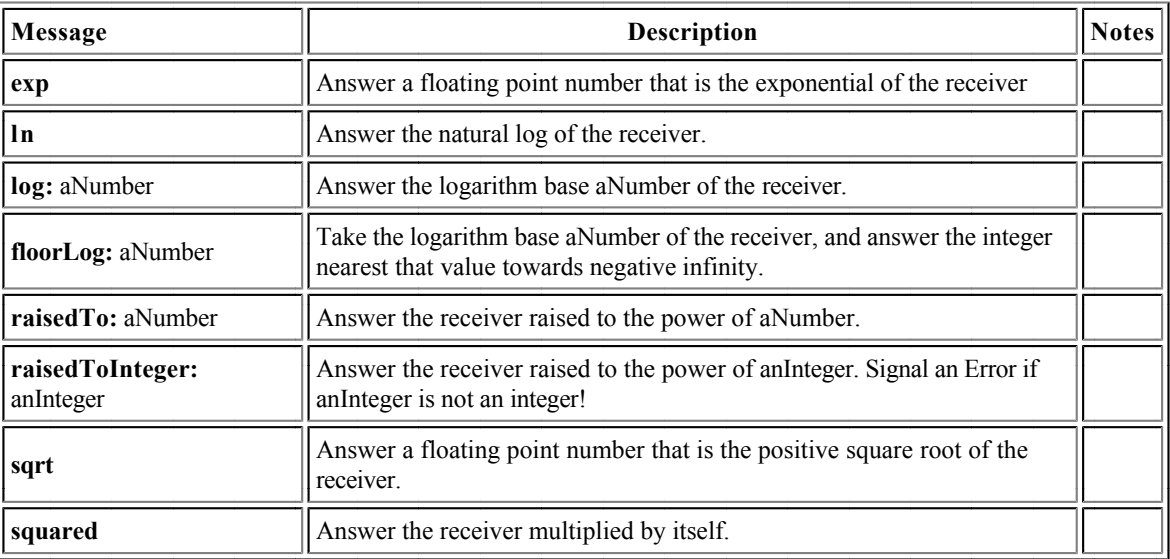

# **Methods for testing Numbers**

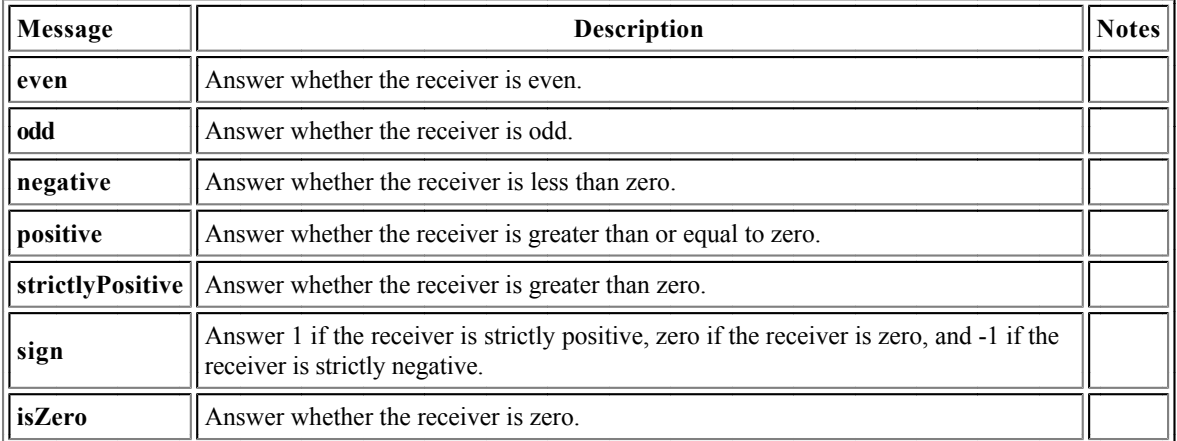

# **Methods for truncating and rounding Numbers**

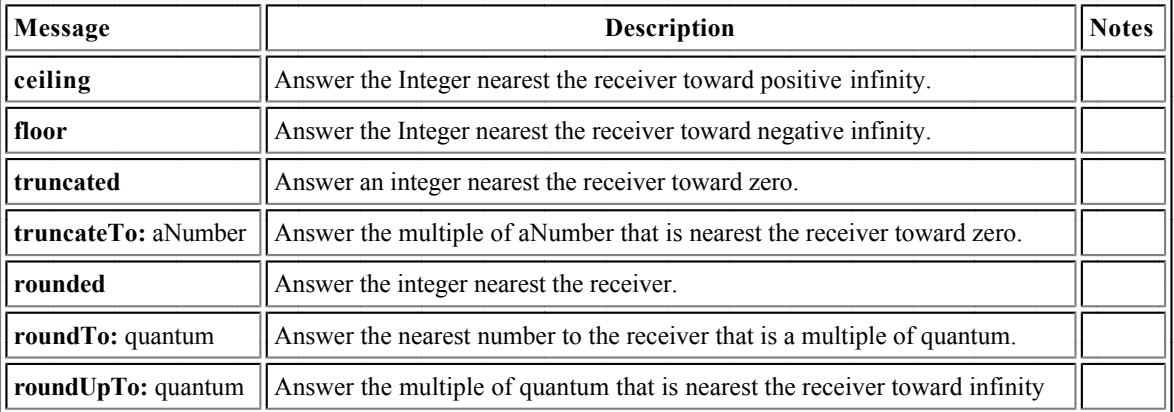

# **Methods for trigonometry on Numbers**

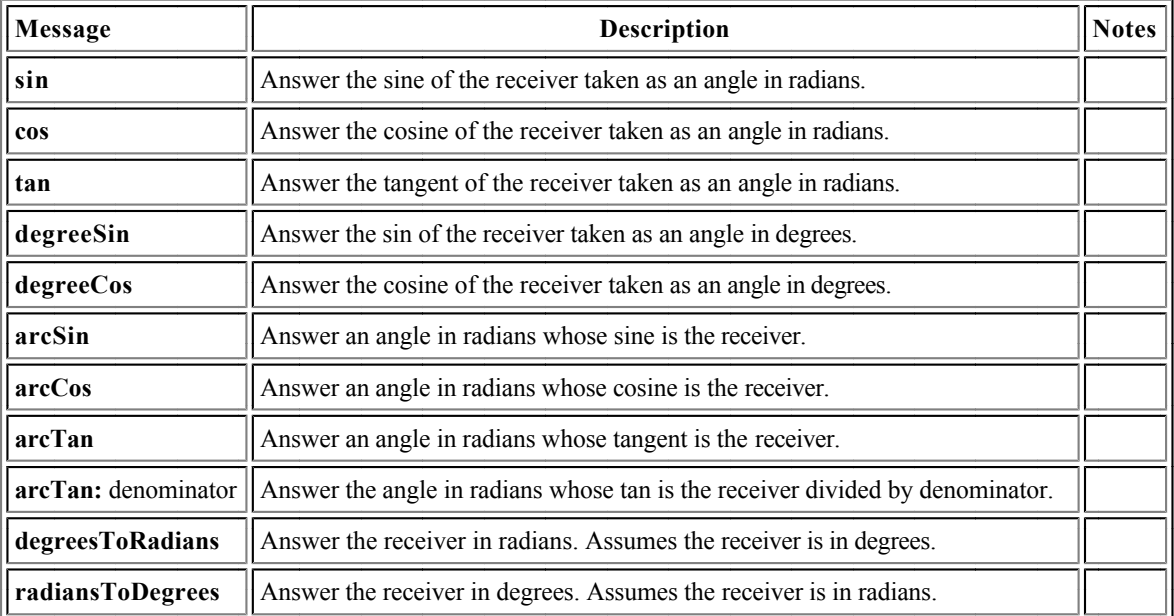

### **Class Integer**

### **Methods for arithmetic on Integers**

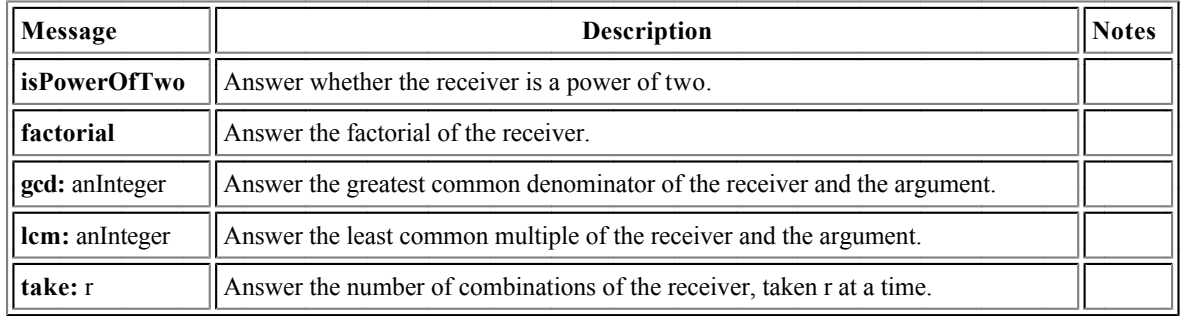

### **Methods for bit manipulation on Integers**

A range of bit manipulation operations are available on Integers. They are rarely needed, however, so they are not described here. Of course, they can be viewed using the browser.

# **Collection Classes and Methods**

## **The Collection Hierarchy**

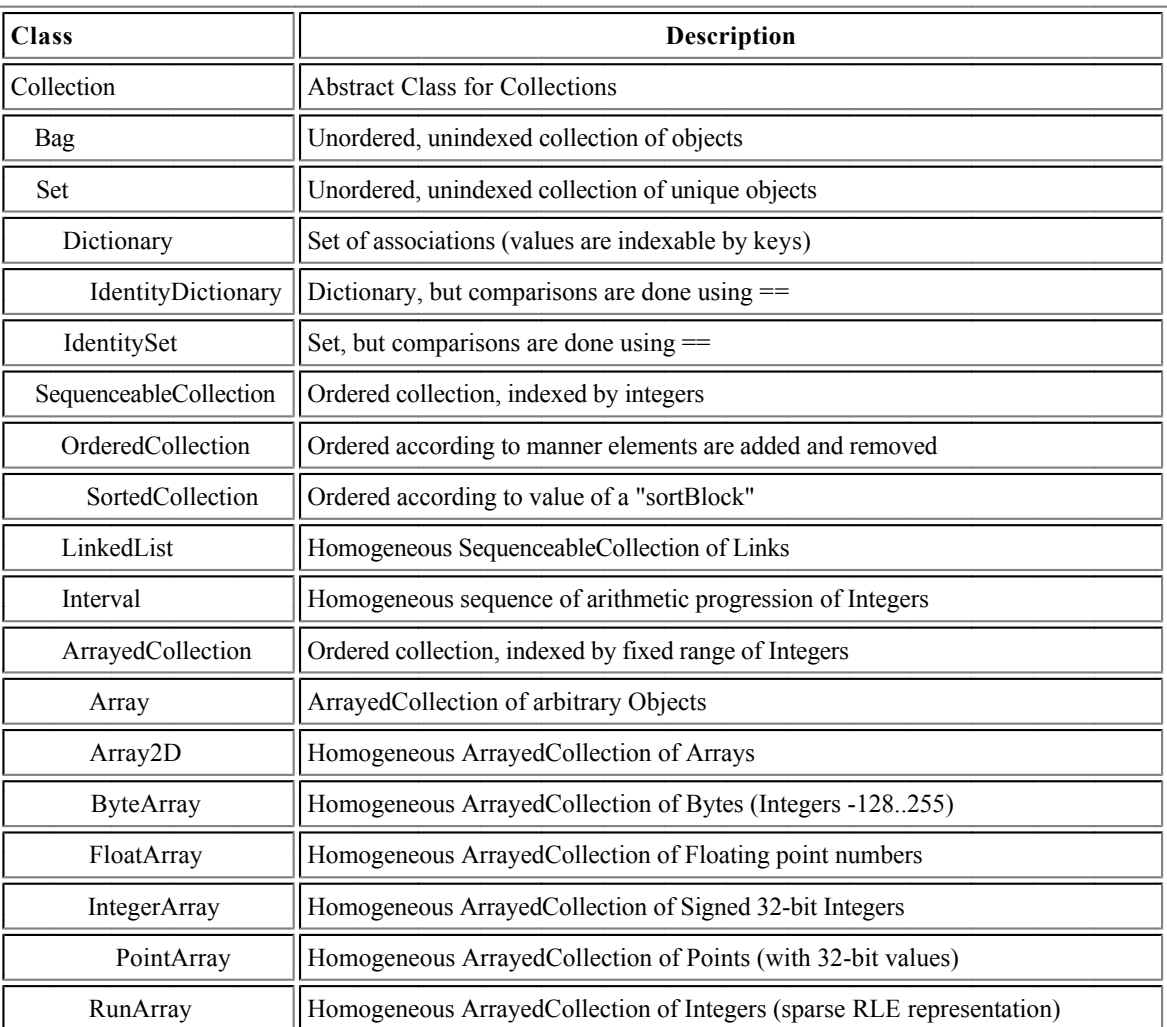

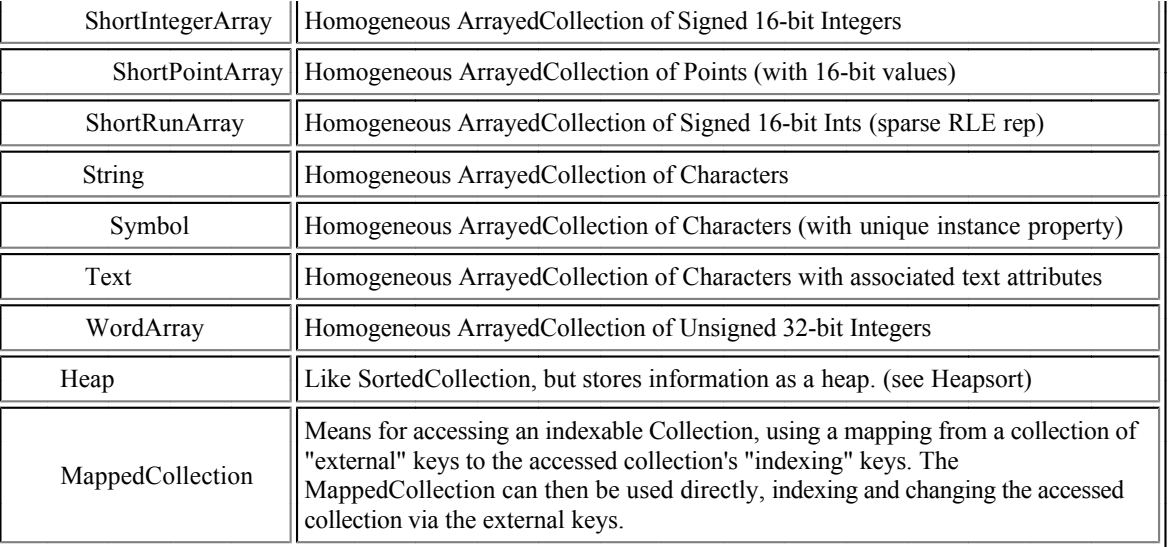

# **Class Collection**

# **Methods for creating Collections (Class Side)**

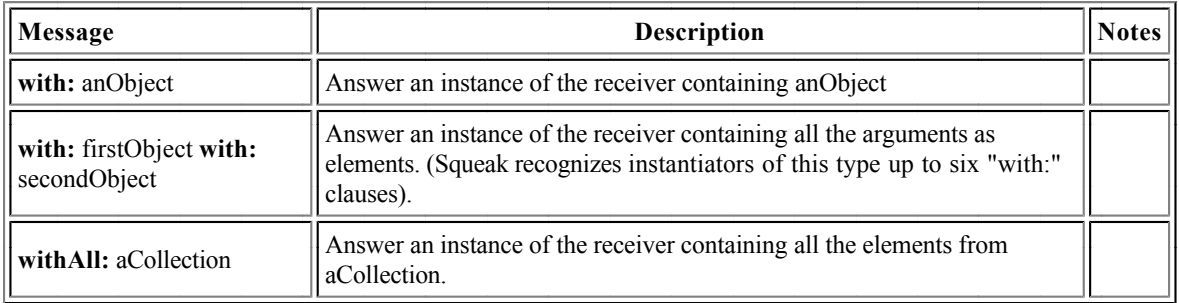

# **Methods for testing Collections**

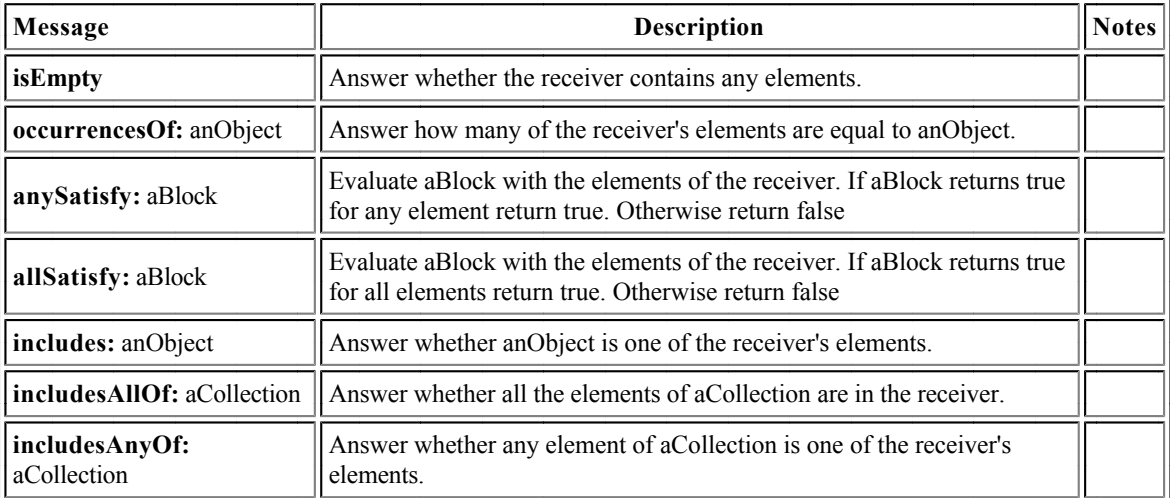

# **Methods for adding and removing Collection elements**

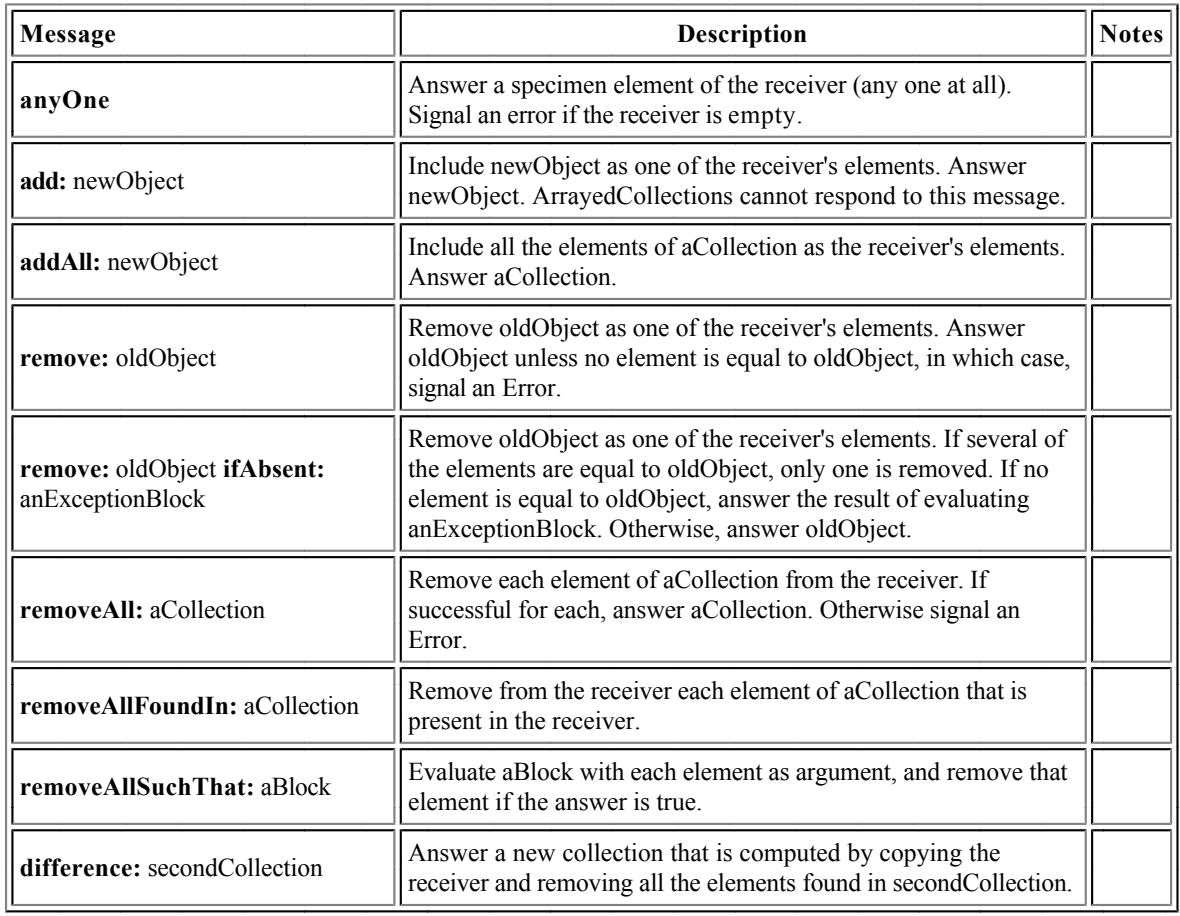

# **Methods for enumerating Collections**

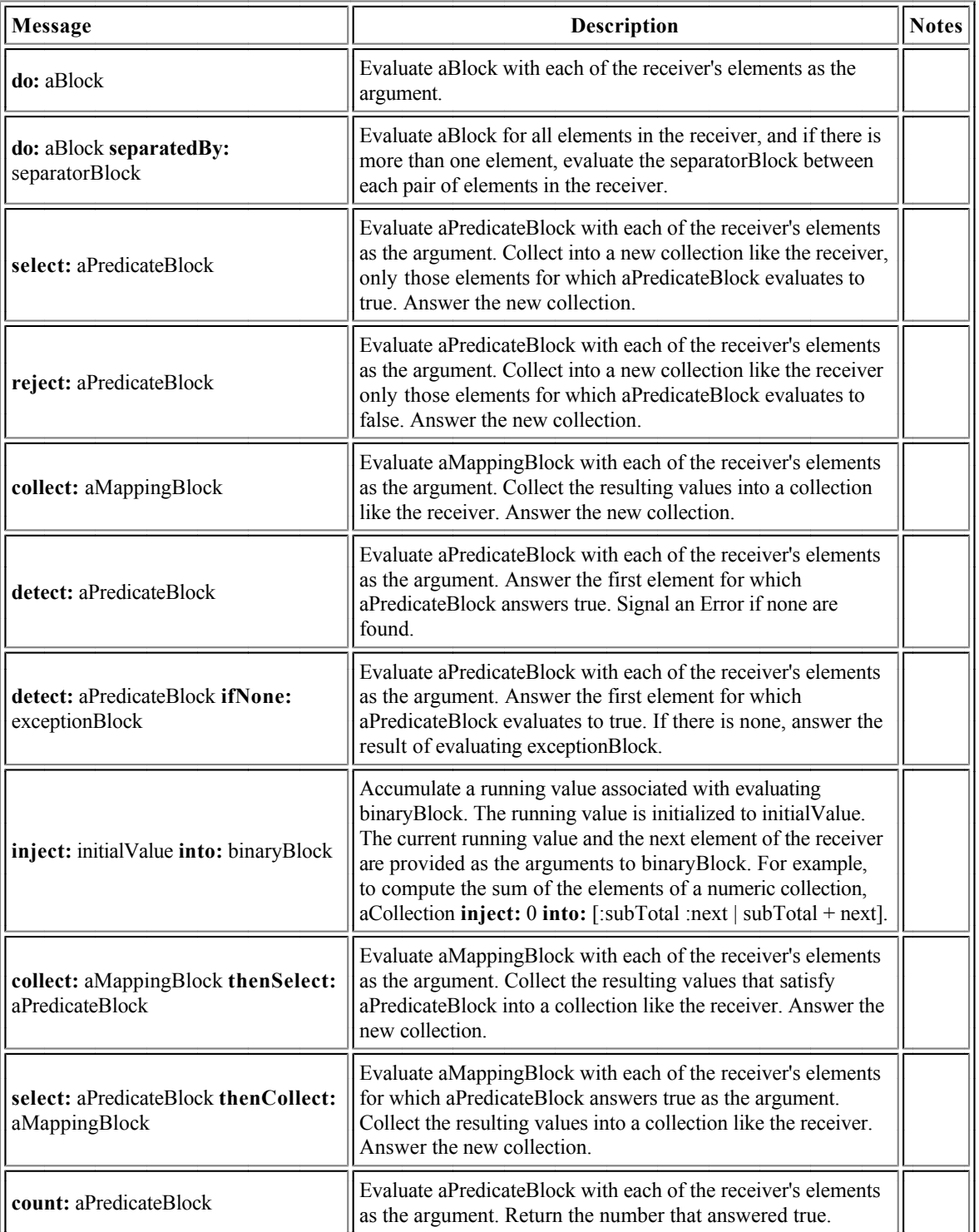

# **Bag**

# **Methods for accessing Bags**

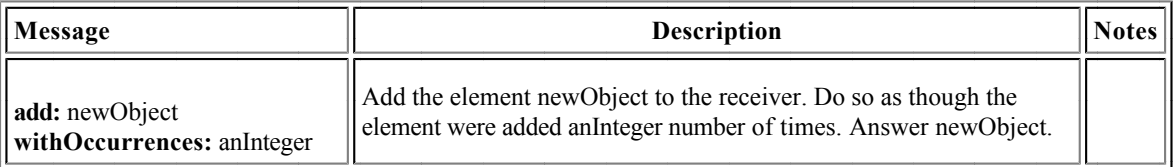

# **Dictionary and IdentityDictionary**

#### **Methods for Accessing Dictionaries**

Dictionaries are homogenous Sets of key and value pairs. These pairs are called Associations: key and value can be any object. Instances of Association are created by sending the binary message "key  $\rightarrow$  value" ( $\rightarrow$  is defined in Object). Dictionaries have the property that each key occurs at most once. IdentityDictionaries have the same property, but determine uniqueness of keys using == instead of =. In ordinary use, both kinds of Dictionary are indexed using the unique key to obtain the corresponding value.

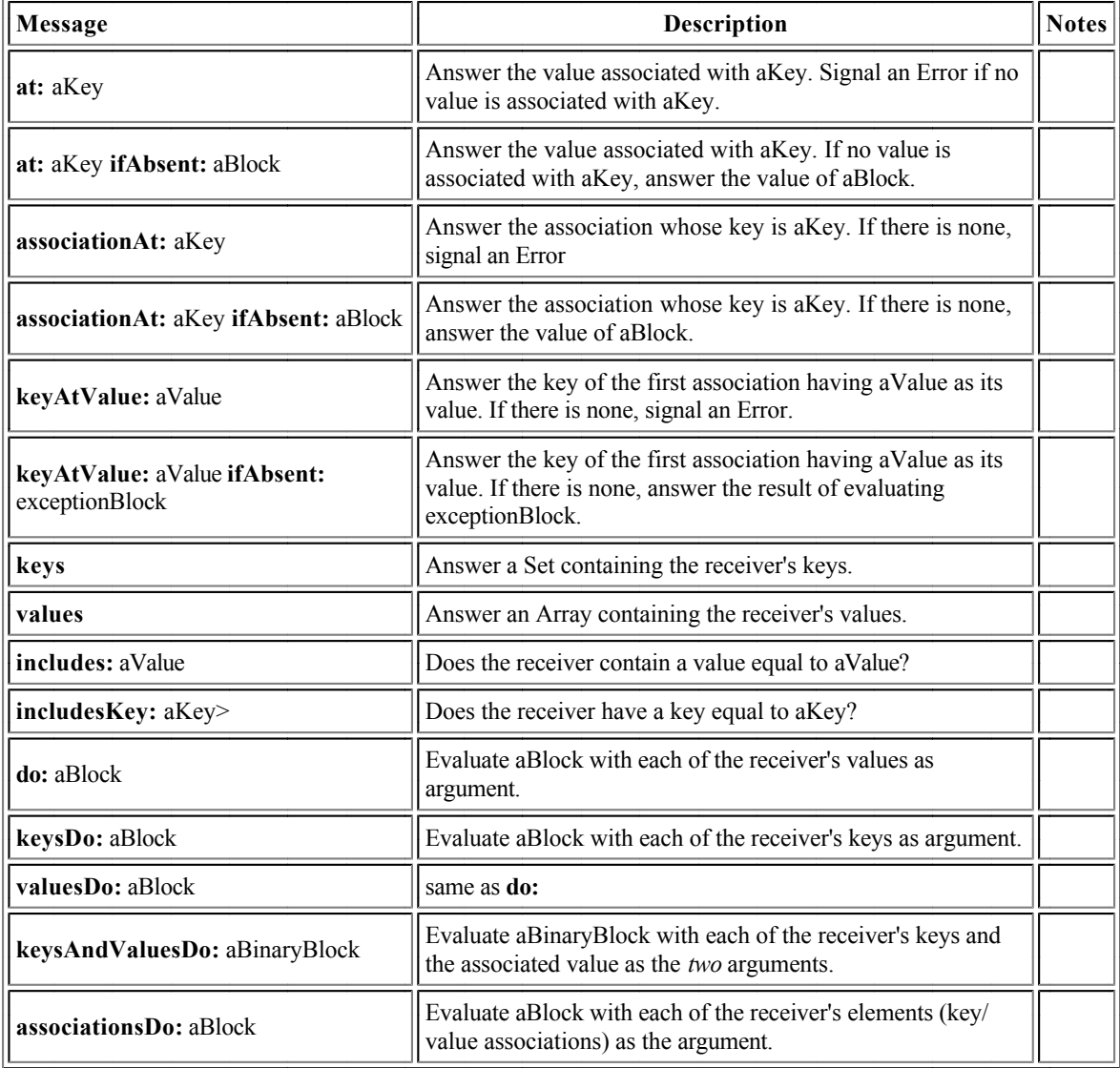

# **Sequenceable Collection**

### **Methods for accessing SequenceableCollections**

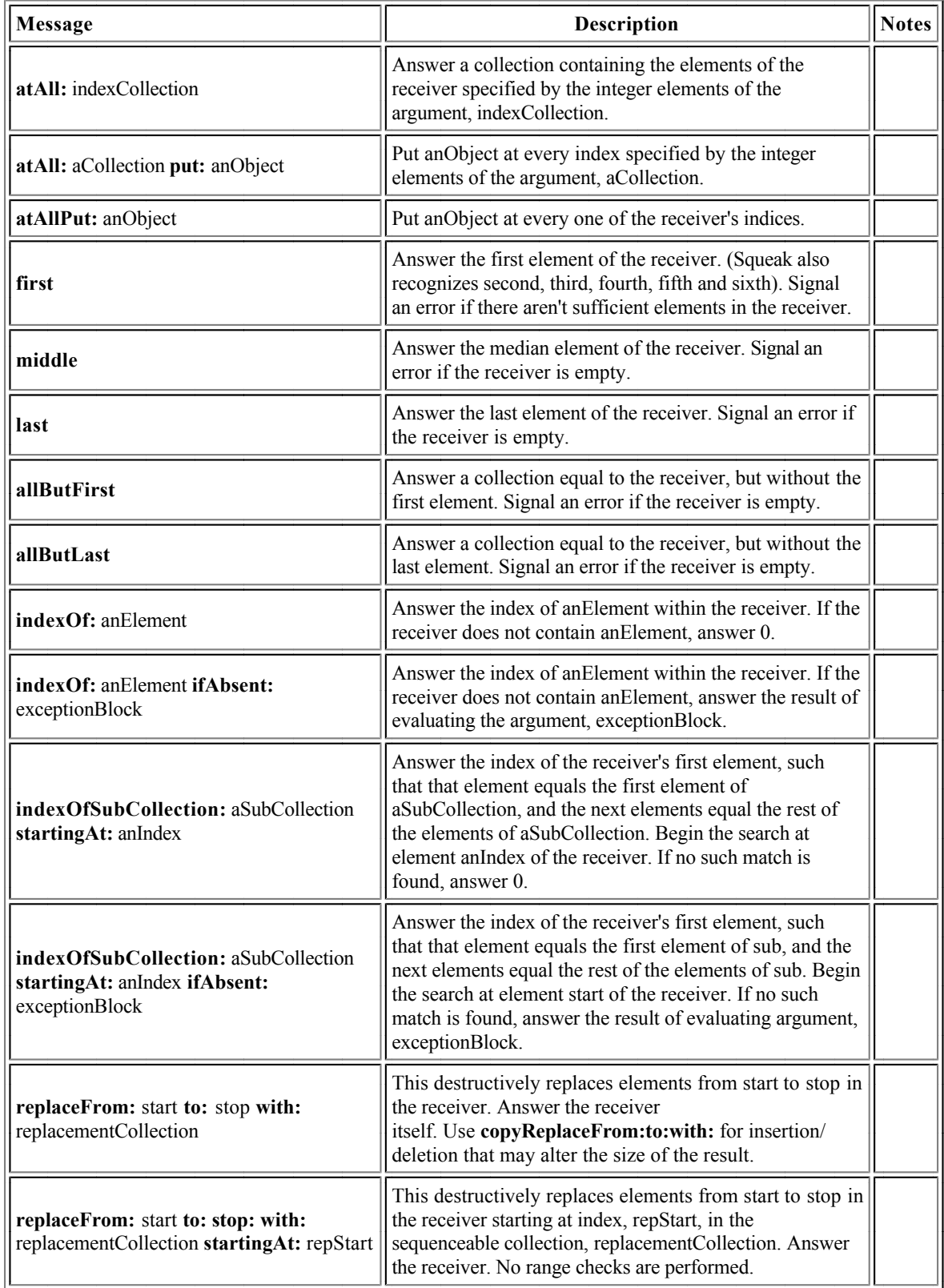

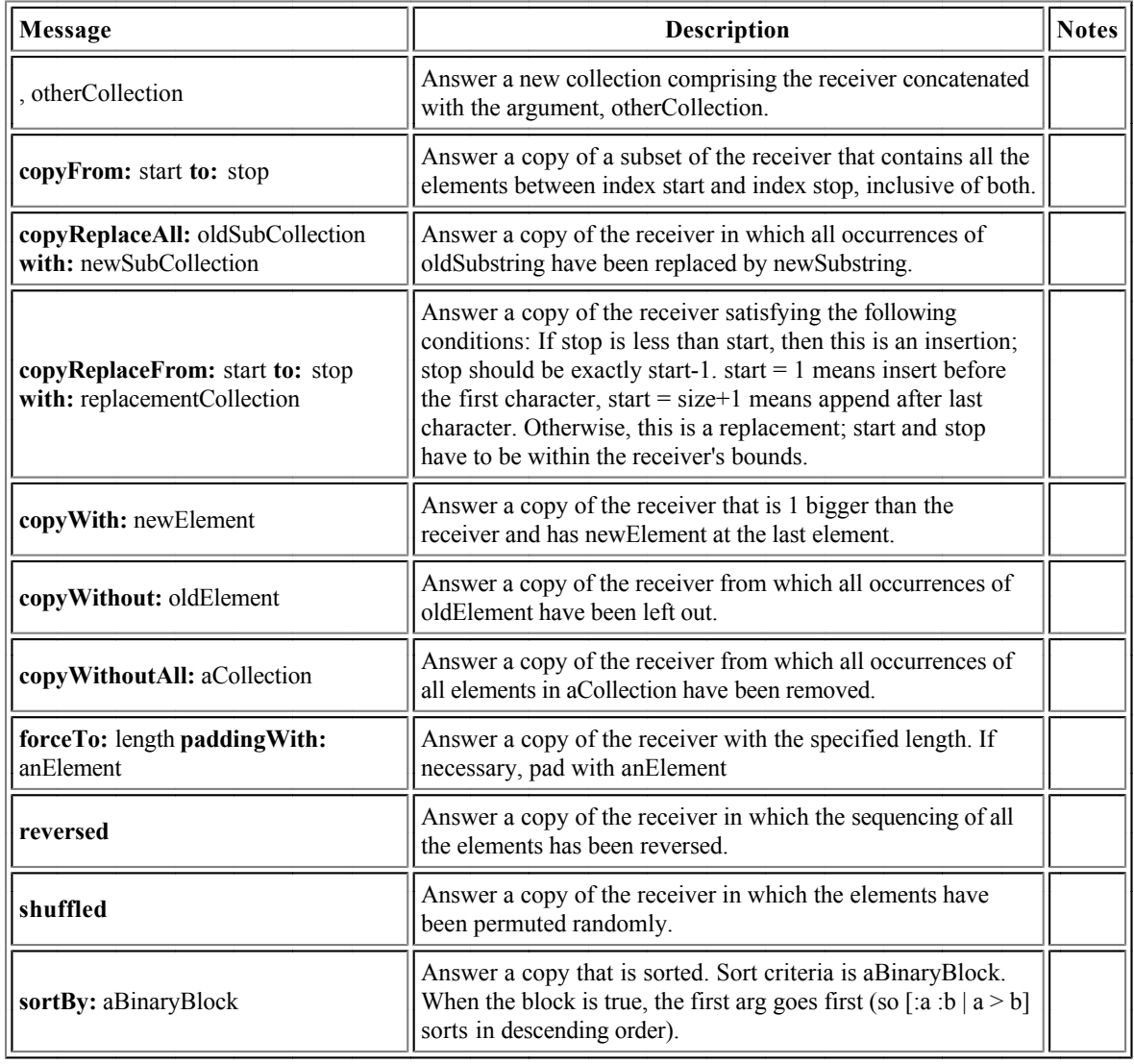

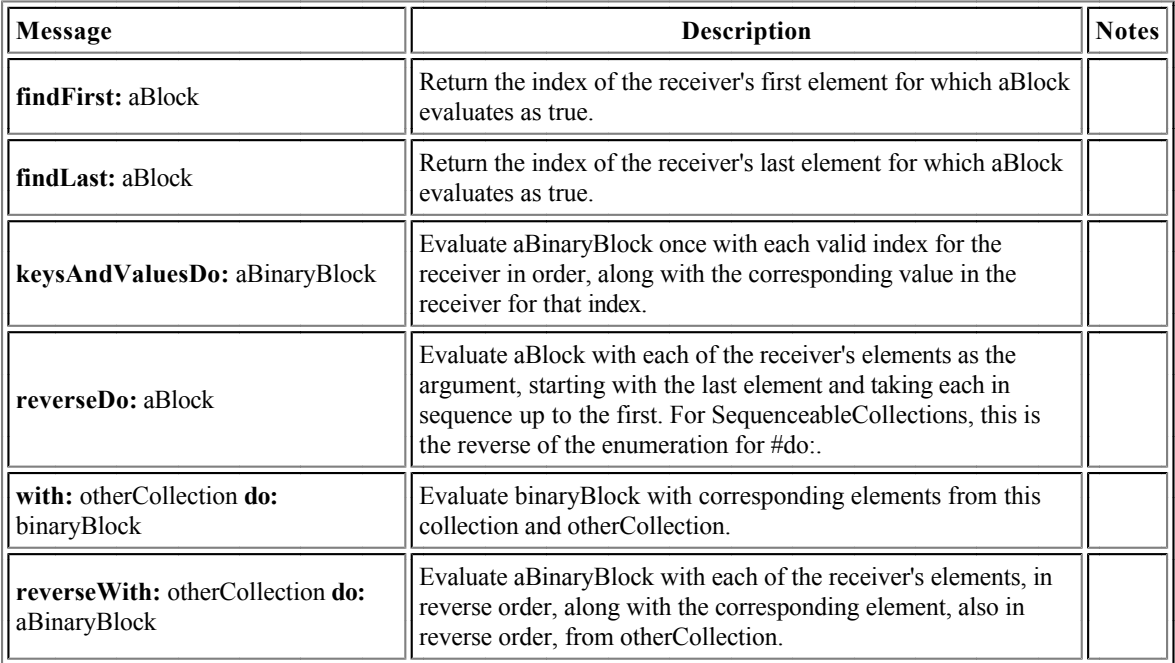

## **OrderedCollections**

# **Methods for accessing OrderedCollections**

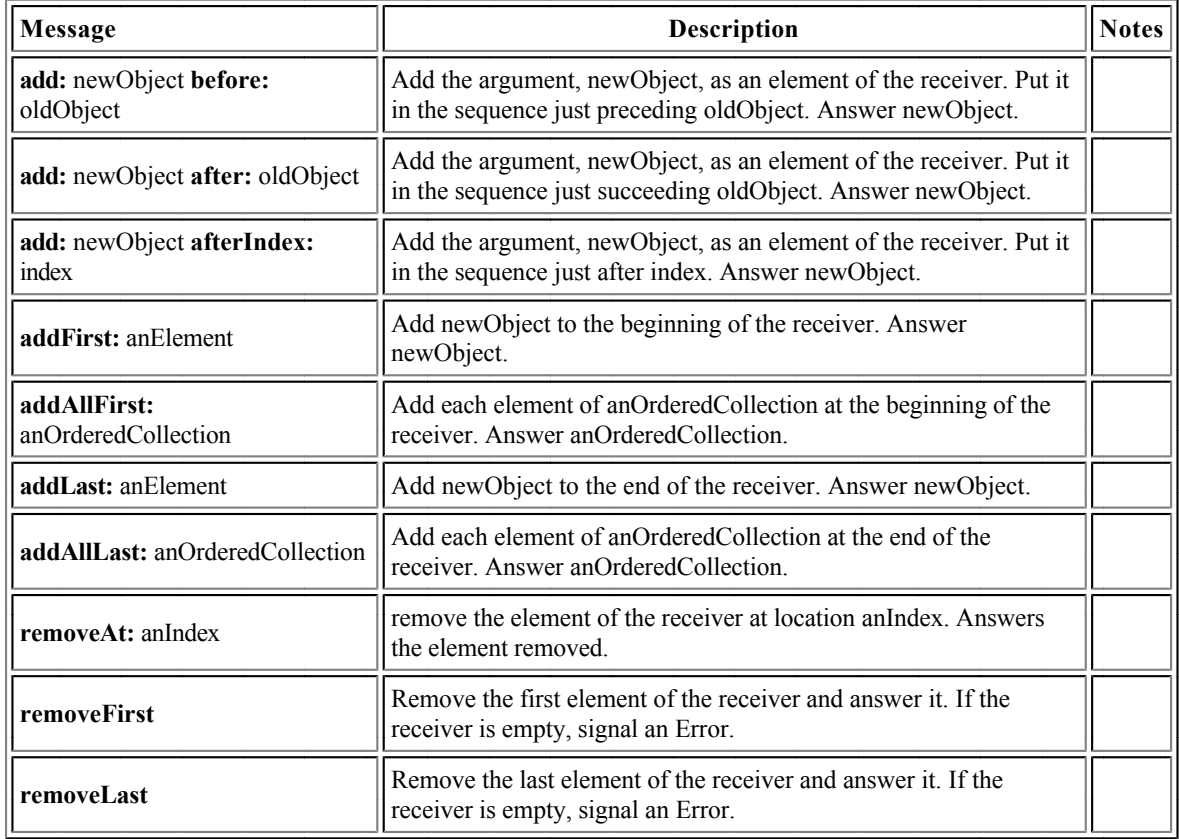

### **Strings**

String is an extensive class, built over the ages in something of an *ad hoc* manner. We describe here only a small fraction of the methods provided (there are about 300!)

### **Methods for accessing Strings**

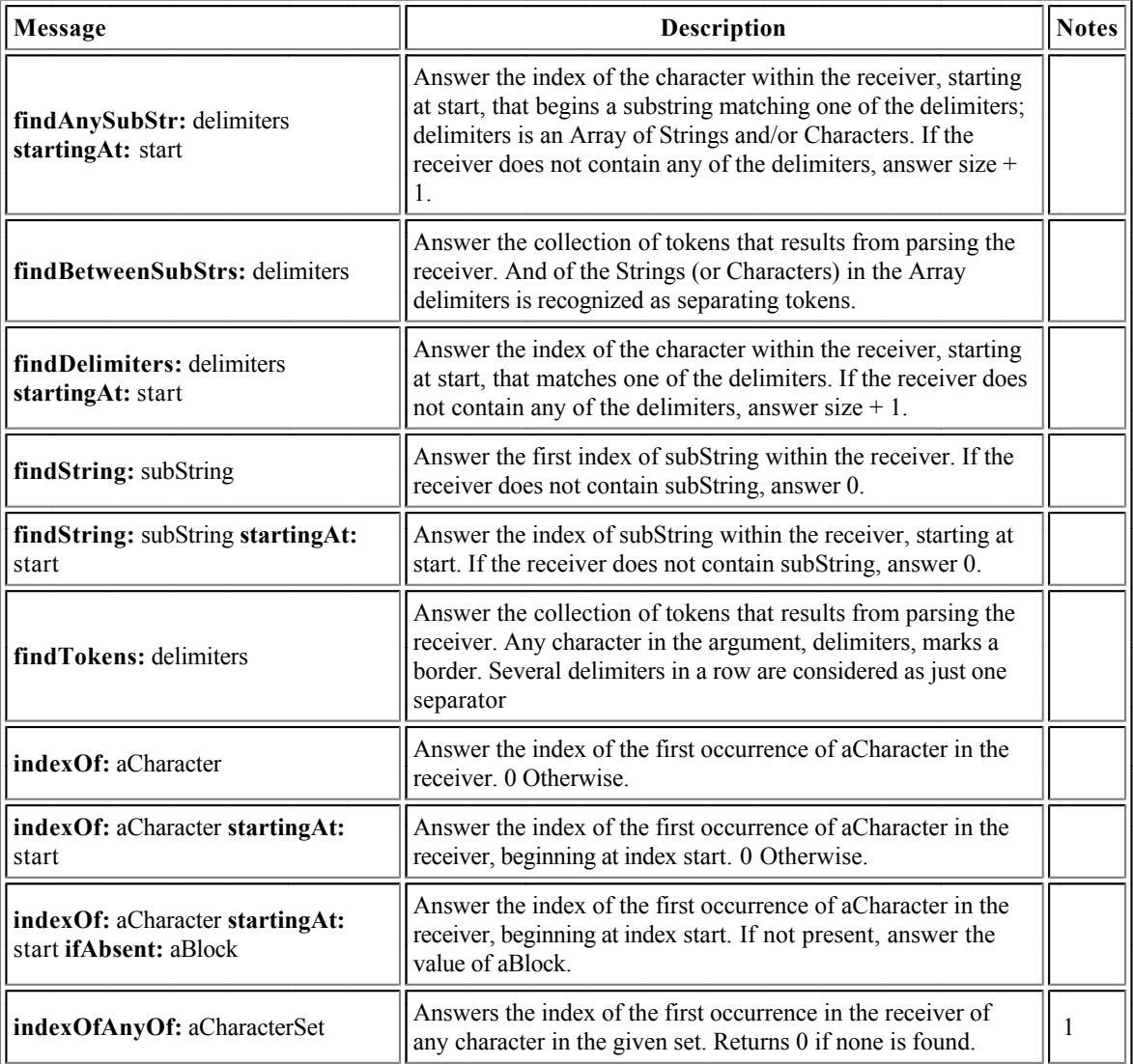

#### Notes

1. As with #indexOf:, there are corresponding messages #indexOfAnyOf:ifAbsent:, #indexOfAnyOf:startingAt: and #indexOfAnyOf:startingAt:ifAbsent:)

# **Methods for comparing Strings**

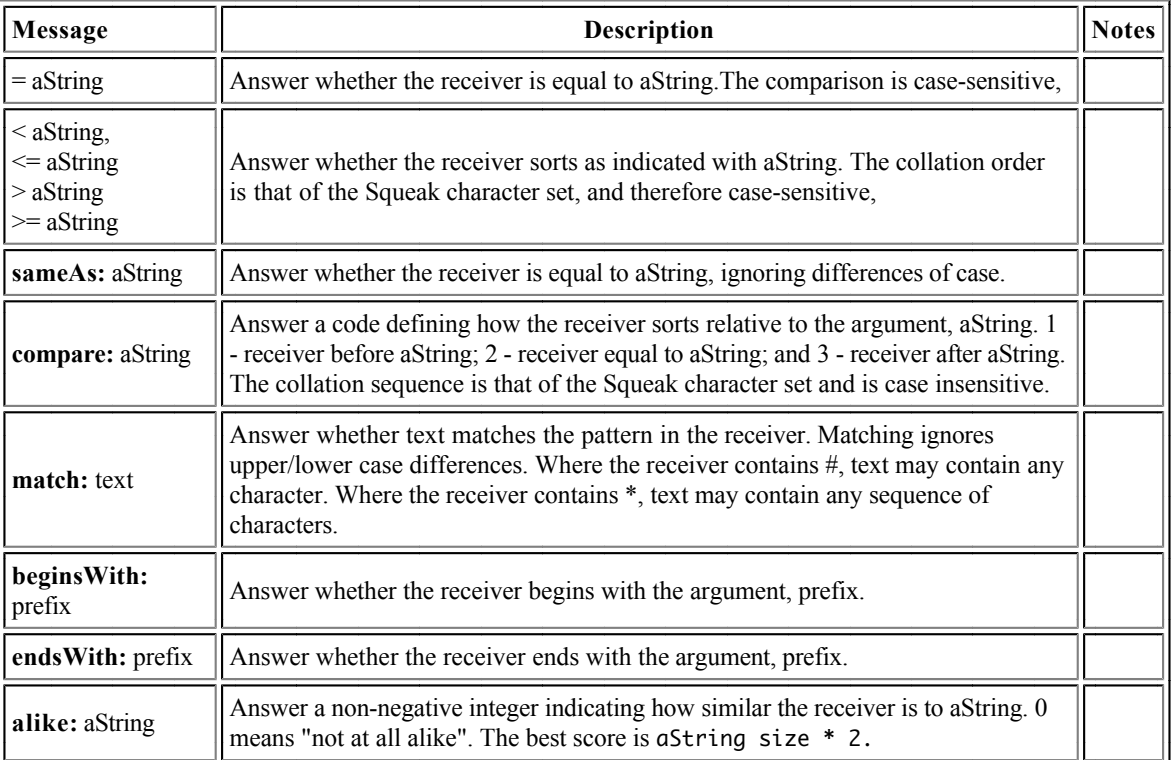

# **Methods for converting Strings**

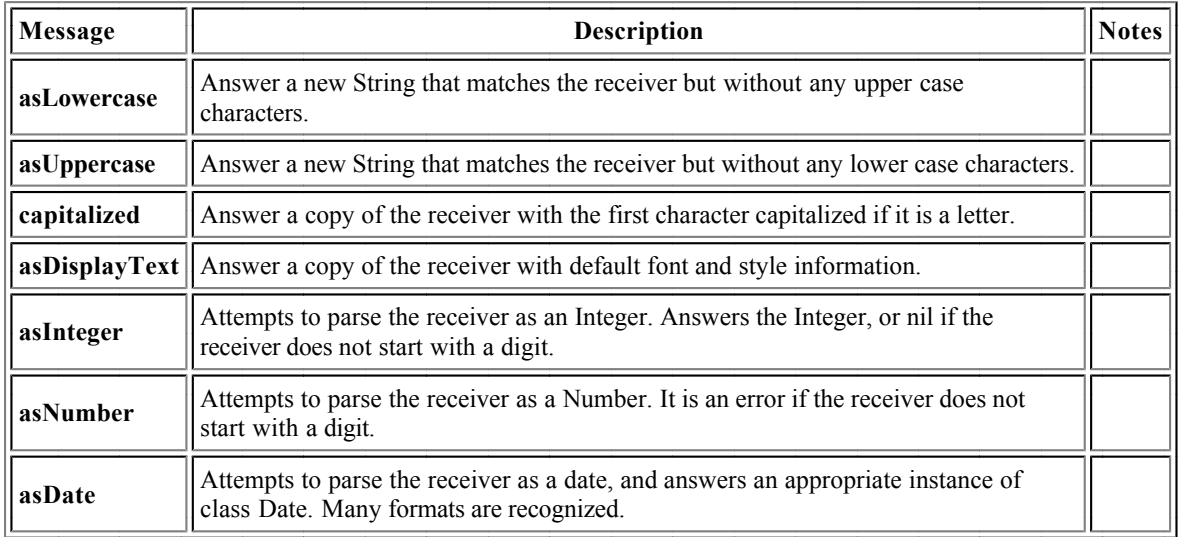

# **Streaming Classes and Methods**

# **The Stream Hierarchy**

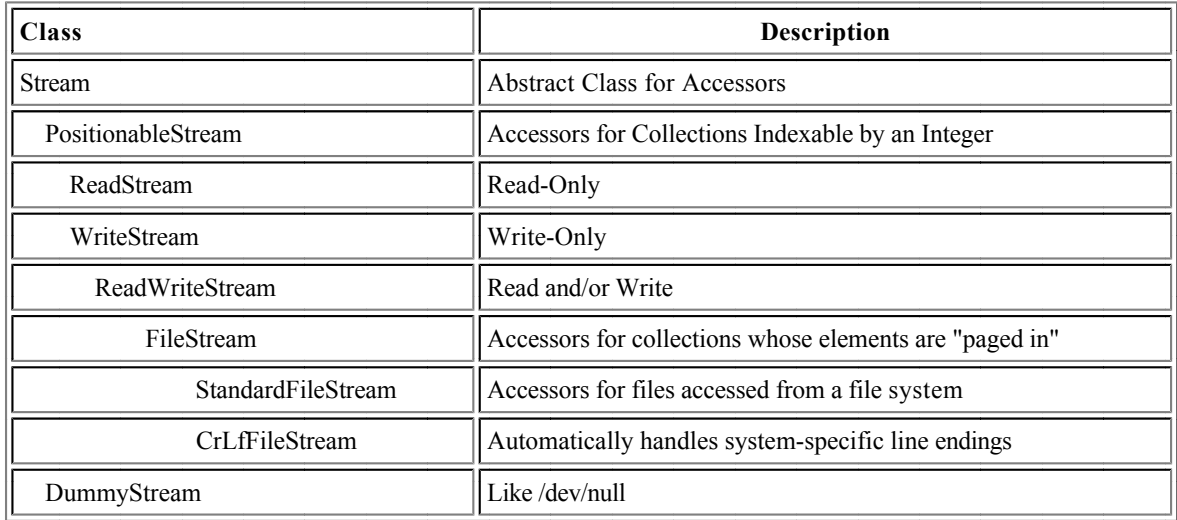

# **Class Stream**

Stream is an abstract class for an accessor to a sequence of objects, called the contents. The stream is said to be "advanced" when the stream is configured to access a later element of the contents.

### **Methods for accessing Streams**

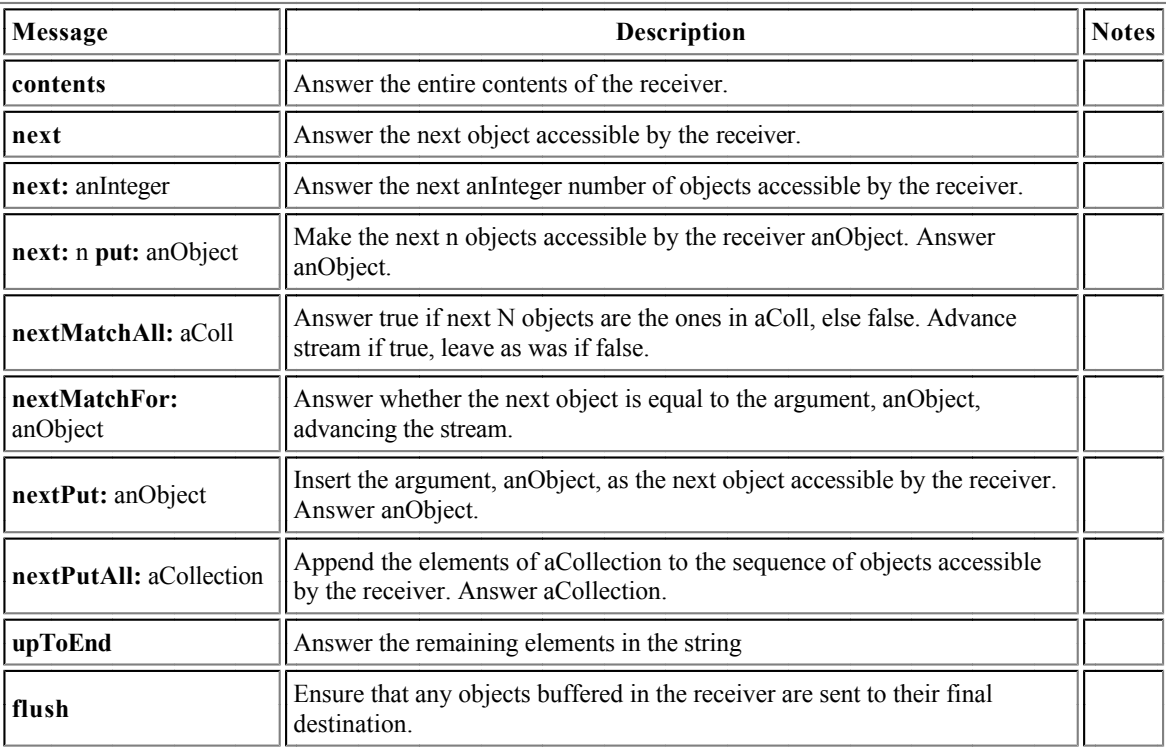

#### **Methods for testing Streams**

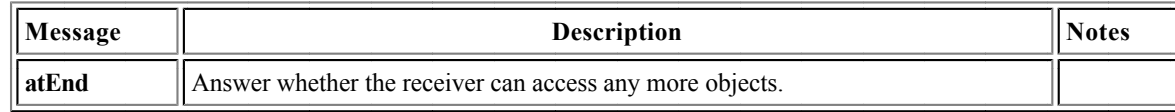

### **Methods for enumerating Streams**

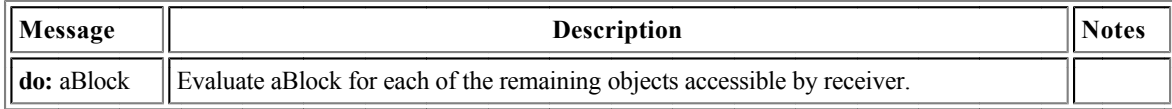

## **Class PositionableStream**

PositionableStream is an abstract class for accessors to sequences of objects that can be externally named by indices so that the point of access can be repositioned. Concrete classes ReadStream, WriteStream and ReadWriteStream are typically used to instantiate a PositionableStream on Collections, depending upon the access mode. StandardFileStream and CRLFFileStream are typically used for instantiating PositionableStreams for Files.

### **Methods for accessing PositionableStreams**

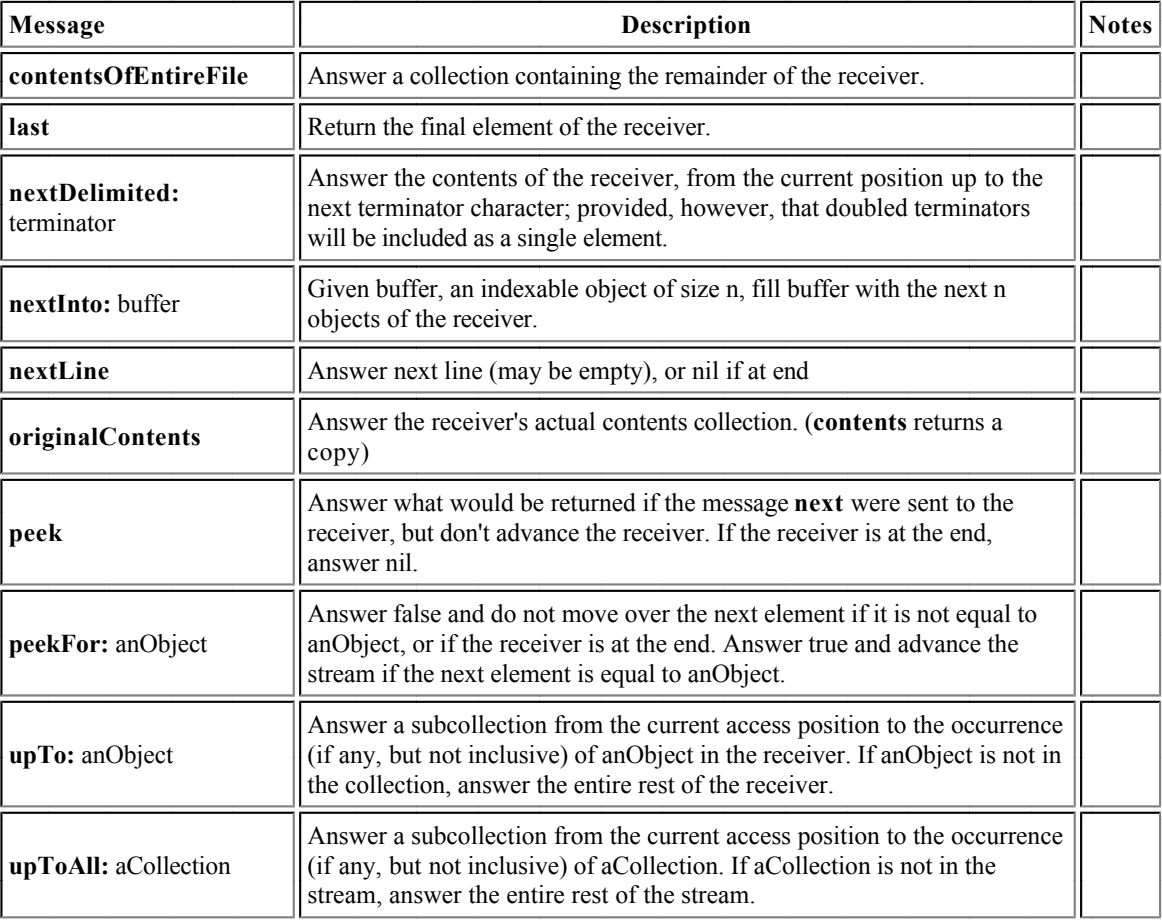

### **Methods for testing PositionableStreams**

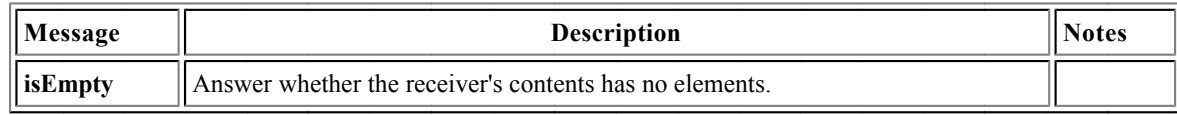

### **Methods for positioning PositionableStreams**

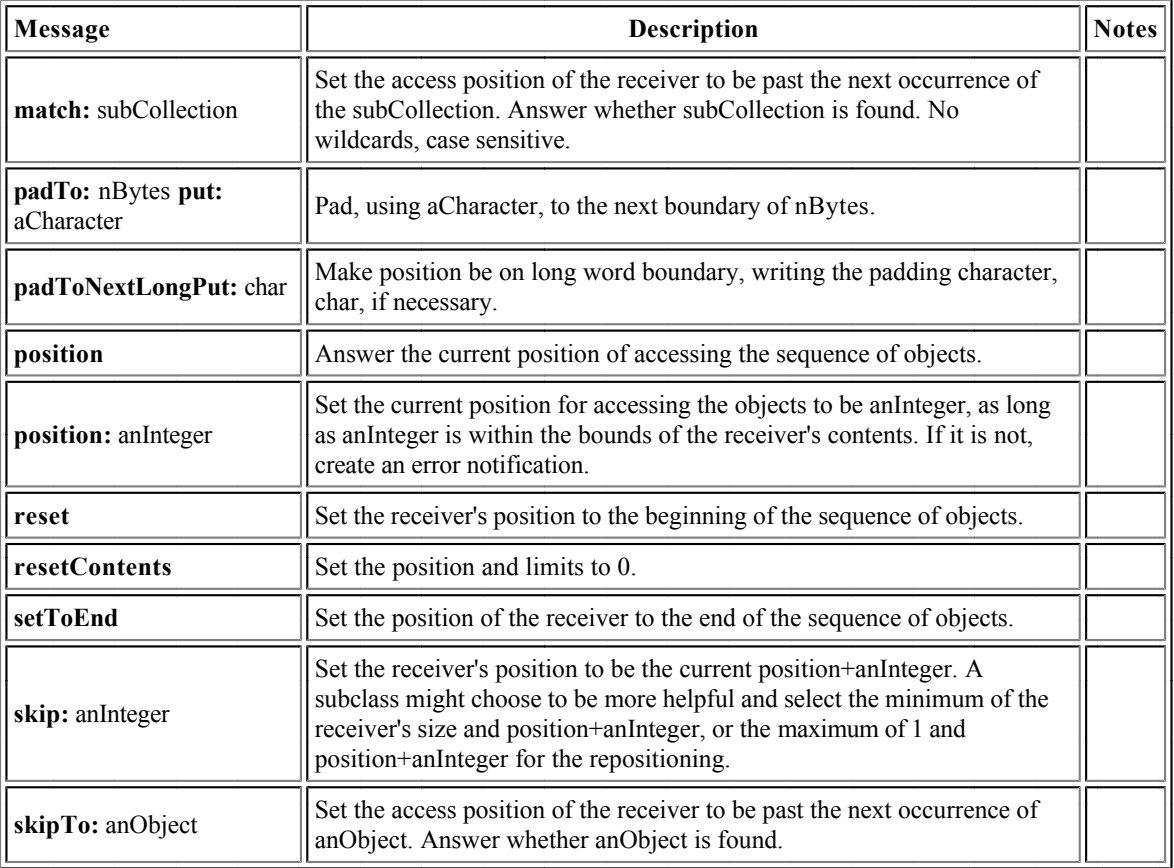

### **Class WriteStream**

### **Methods for writing characters on WriteStreams**

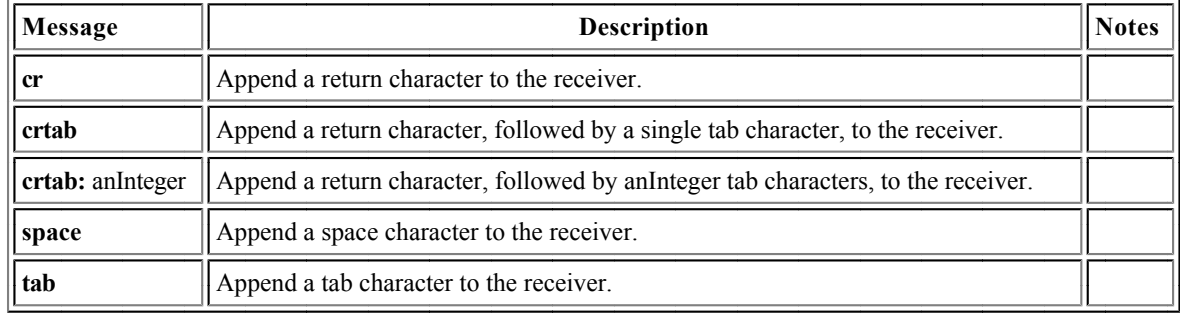

# **ANSI-Compatible Exceptions**

## **Evaluating Blocks with Exceptions**

### **Methods for handling Exceptions raised in a BlockContext**

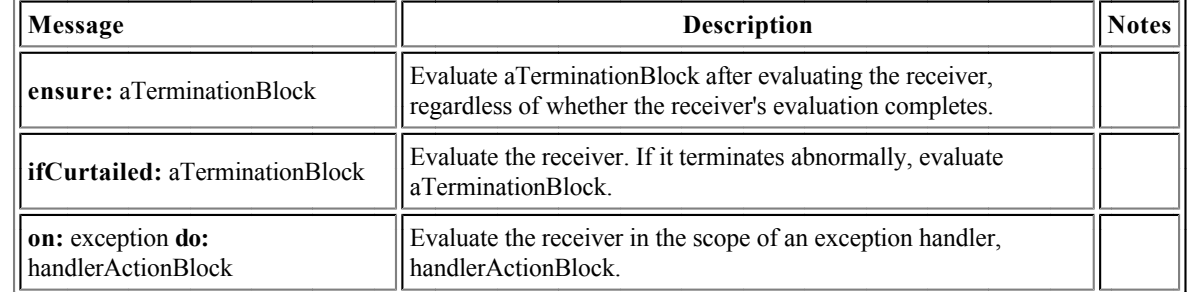

### **Examples**

```
["target code, which may abort"]
    ensure:
         ["code that will always be executed 
             after the target code, 
             whatever whatever may happen"]
["target code, which may abort"]
    ifCurtailed:
        ["code that will be executed
             whenever the target code terminates 
            without a normal return"]
["target code, which may abort"]
    on: Exception
    do: [:exception |
             "code that will be executed whenever
             the identified Exception is signaled."]
```
## **Exceptions**

Exception is an abstract class; instances should neither be created nor trapped. There are two common subclasses of Exception, Error and Notification, from which subclasses normally inherit. Errors are not resumable; a Notification is an indication that something interesting has occurred; if it is not handled, it will pass by without effect.

Exceptions play two distinct roles: that of the exception, and that of the exception handler.

### **Methods for describing Exceptions**

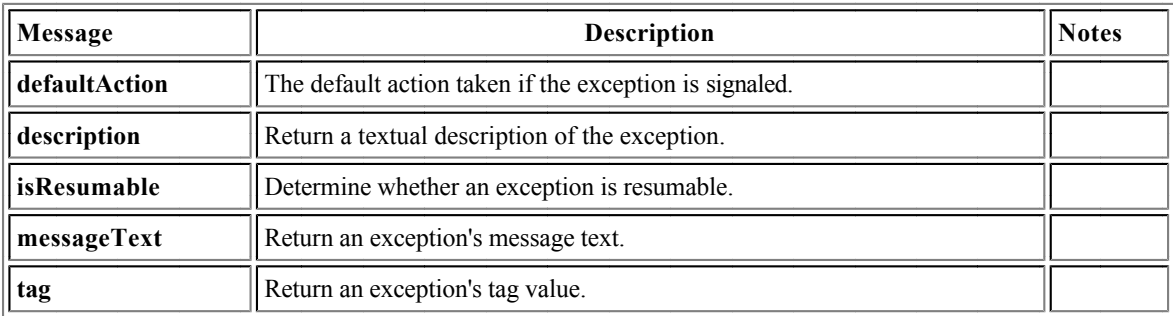

### **Methods for signalling Exceptions**

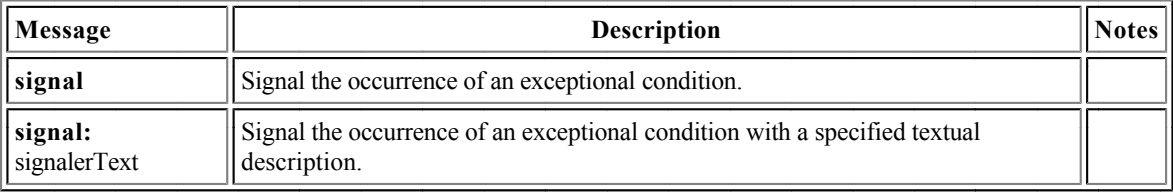

### **Methods for dealing with a signaled Exception**

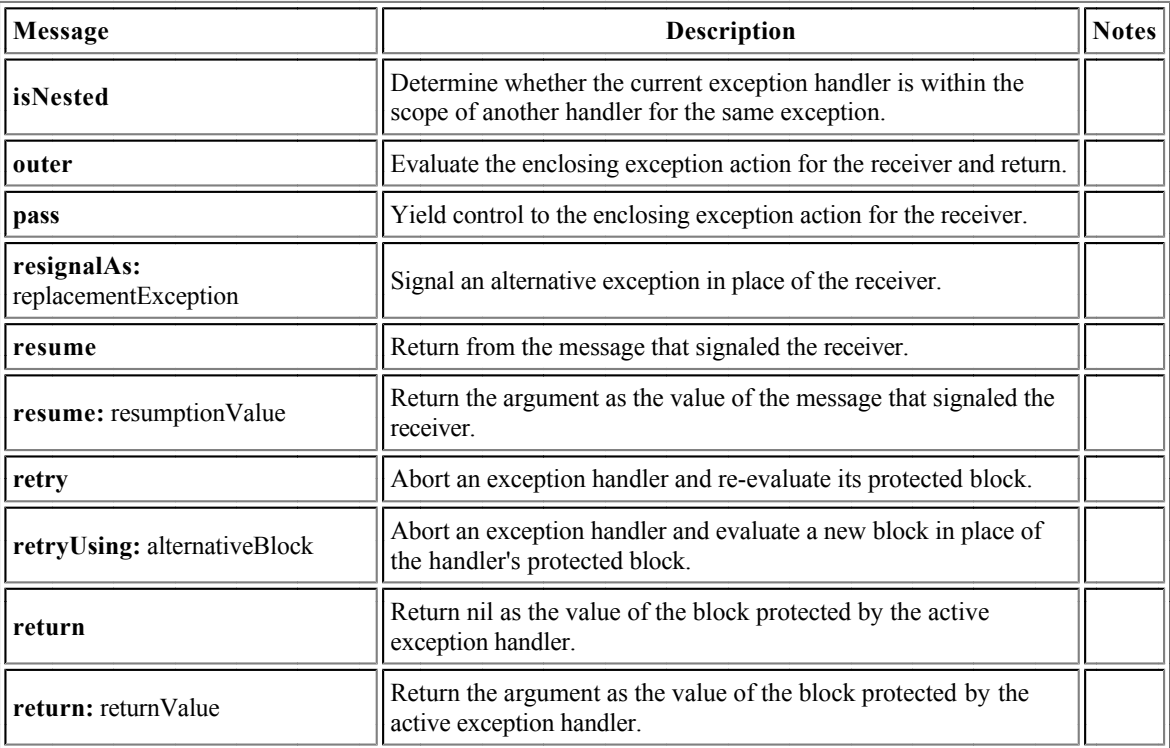

# **Class ExceptionSet**

An ExceptionSet is used to specify a set of exceptions for an exception handler.

### **Creating ExceptionSet**

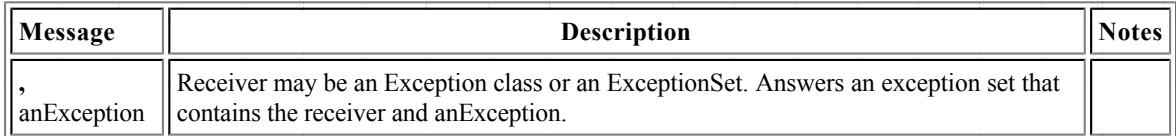

### **Example**

```
["target code, which may abort"]
    on: Exception, Error, ZeroDivide
    do:
         [:exception |
             "code that will be executed whenever
             one of the identified Exceptions is 
             signaled."]
```
# **The Squeak Class Hierarchy**

In Smalltalk, "everything is an object." That is, everything is an instance of class Object or an instance of some subclass of class Object. Everything. Numbers, Classes, Metaclasses, everything. I refer to this as the "Object rule."

Actually, Squeak bends this rule a little bit; the Object rule does not apply for certain system objects, which derive from class ProtoObject. Nevertheless, except for these few system objects, the vast majority of Squeak objects, which I call, "proper objects," satisfy the Object Rule. Proper Objects and their classes and metaclasses, satisfy the following properties.

## **The Laws of Proper (Smalltalk) Classes**

- Every proper class is a subclass of class Object, except for Object itself, which has no proper superclass. In particular, Class is a subclass of ClassDescription, which is a subclass of Behavior which is a subclass of Object.
- Every object is an instance of a class.  $\bullet$
- Every class is an instance of a metaclass.
- All metaclasses are (ultimately) subclasses of Class.
- Every metaclass is an instance of MetaClass.
- The methods of Class and its superclasses support the behavior common to those objects that are classes.
- The methods of instances of MetaClass add the behavior specific to particular classes.  $\bullet$

## **Class ProtoObject**

Squeak additionally supports an improper class ProtoObject, from which object hierarchies other than proper instances and proper classes can inherit. ProtoObject is the superclass of class Object and has no instances. Presently, there are two subclasses of ProtoObject besides Object: ObjectOut and ImageSegmentRootStub, both of which are used to do magic involving objects that have been moved out of memory onto an external medium. You might need to subclass ProtoObject if you are doing something like implementing a remote message send system where you have proxies for remote objects (those on another computer).

However, as with proper classes, ProtoObject, is an instance of a metaclass, ProtoObject class, which in turn is an instance of class MetaClass.

# **Categories of Squeak Classes**

This quick reference only scratches the surface of the functionality available through Squeak. To assist the beginner in surveying the system, the following outline of the major Squeak *packages* is provided.

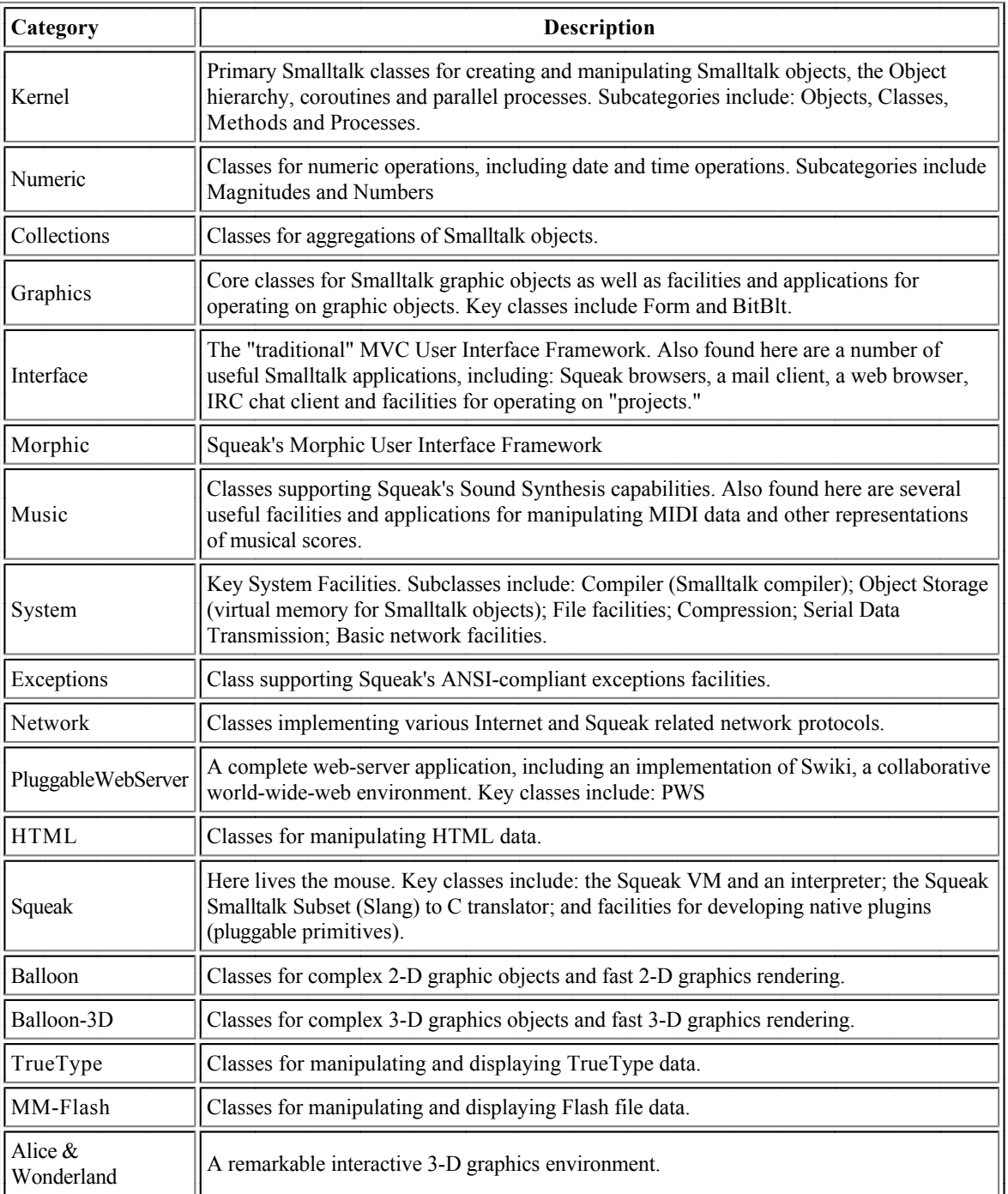